## 小学校プログラミング教育実施レポート

令和2年度から必修化された小学校プログラミング教育の実施の様子を紹介するものです。 未来の学びコンソーシアムにて実施内容の精査を行うものではありません。

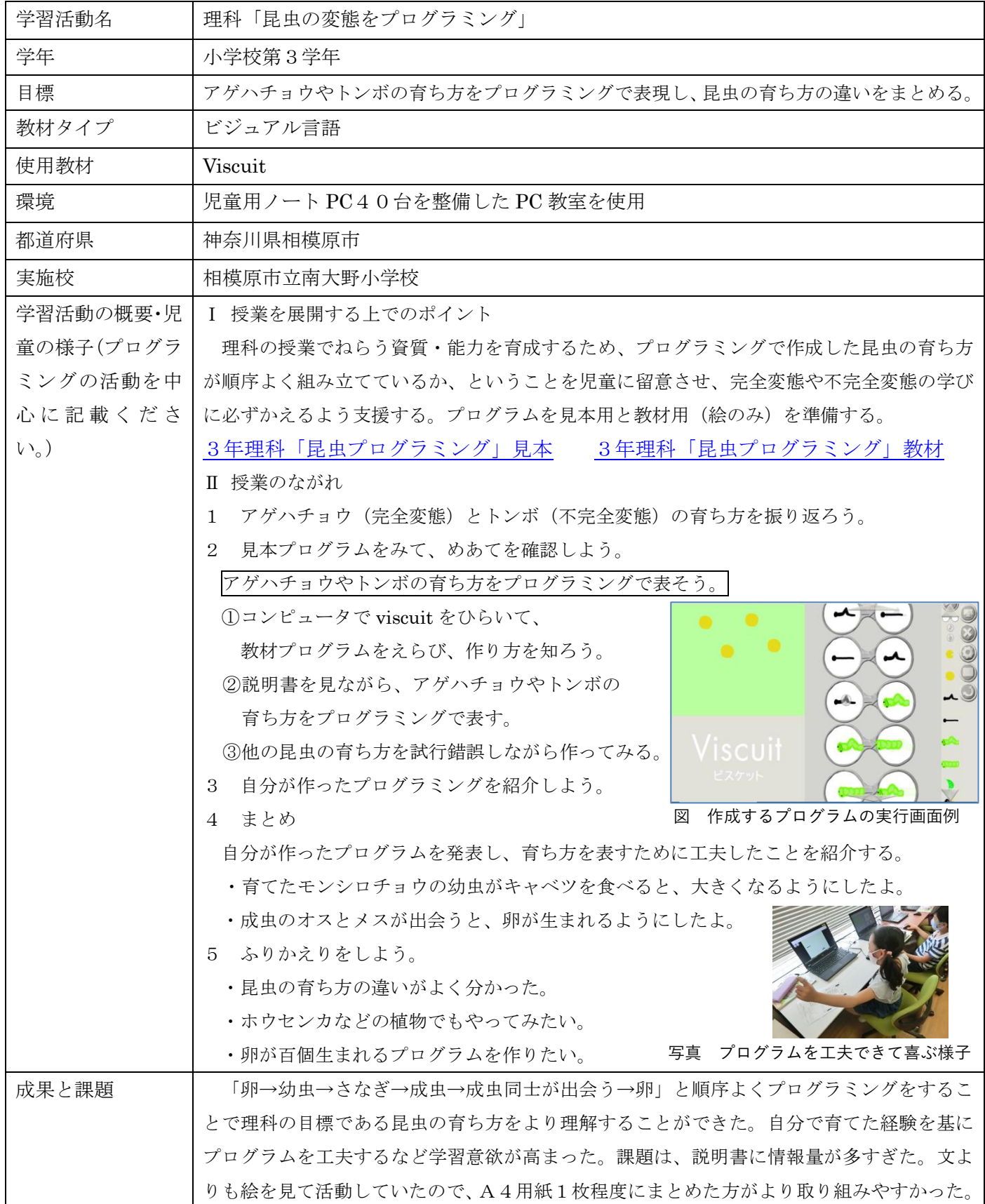